# Emacs Modesキーバインディング備忘録

Emacs の c-mode/c++-mode, shell-script-mode, makefile-mode, latex-mode, html-mode, python, ruby, perl, awk, VC パッケージのキーバインディングについてまとめます。

# c-mode/c++-mode主要キーバインディング一覧

c-mode/c++-mode において、使用頻度の高いキーバインディングをグループ分けしてまとめておきます。

#### カーソル位置の移動

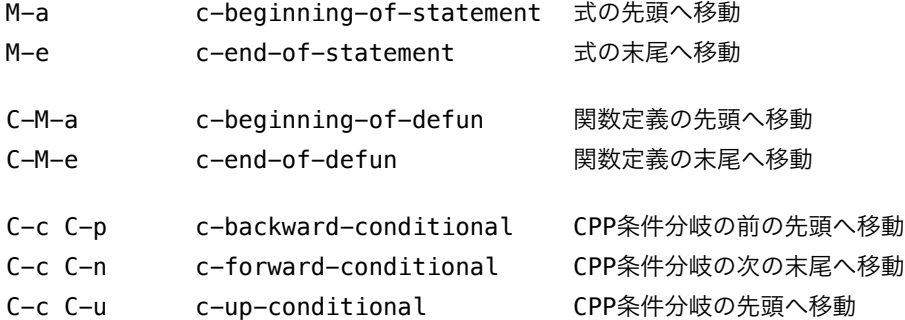

#### カーソル位置の編集

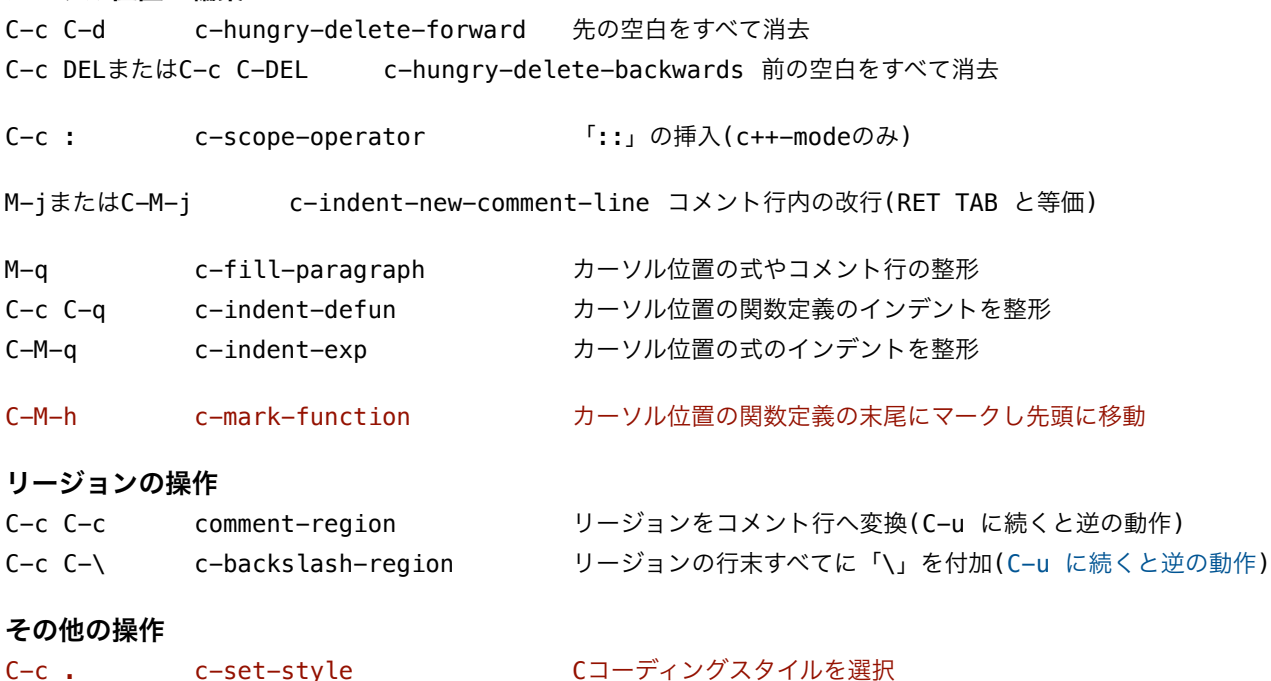

## c-mode/c++-mode主要キーバインディング解説

前述の c-mode/c++-mode のキーバインディングのなかで、特に解説しておきたいものを記します。

C-M-h c-mark-function カーソル位置の関数定義の末尾にマークし先頭に移動 この後に C-x C-x とすれば末尾に移動し確認でき、M-w とすれば関数定義全体がキルリングに保存されま す。

C-c . c-set-style Cコーディングスタイルを選択 gnu, k&r, bsd, stroustrup, linux, python モジュールなどから選びます。他者のコードを編集する時にそれ に合ったスタイルを選ぶとよいでしょう。その際は、以下の字下げ幅を目安にします。 gnu: 2, k&r: 5, bsd: 8, stroustrup: 4, linux: 8, python: 8=TAB

# shell-script-mode主要キーバインディング一覧

shell-script-mode において、使用頻度の高いキーバインディングをグループ分けしてまとめておきます。

#### SHELLの設定

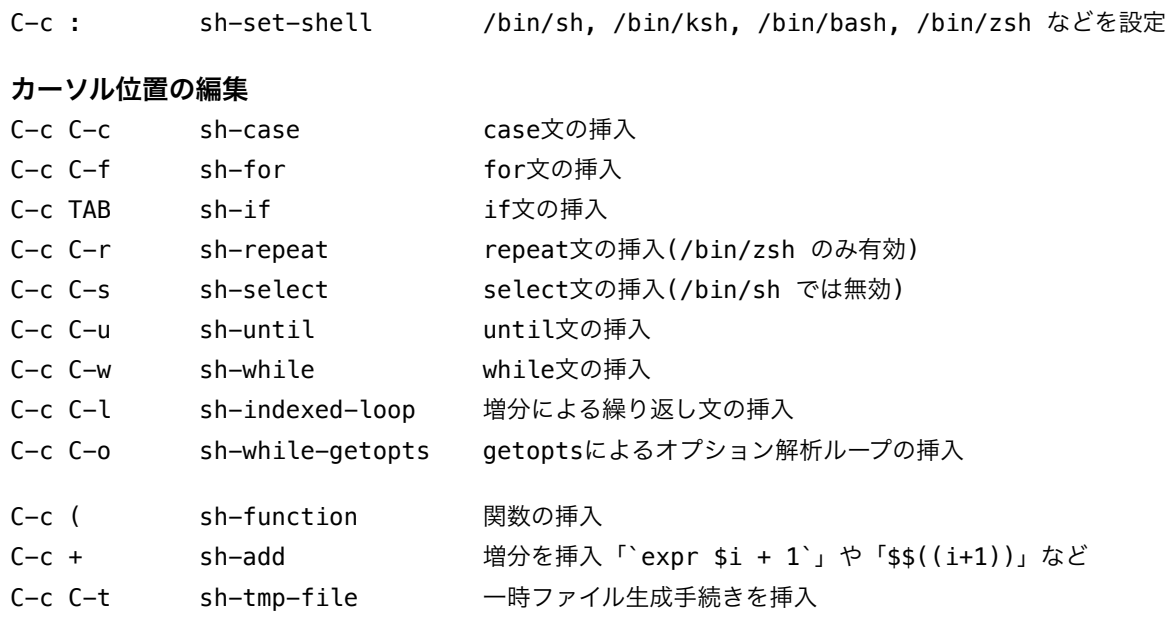

#### リージョンの操作

```
C-c C-\ sh-backslash-region リージョンの行末すべてに「\」を付加(C-u に続くと逆の動作)
```
バッファの一行目に書いた「#!/bin/ksh」や C-c : で設定したSHELLによって、挿入される内容が変化 しますので、用途に応じて Bourne Shell, Korn Shell, Bourne-Again Shell, Z Shell 向けなのかを考慮しま しょう。

# makefile-mode主要キーバインディング一覧

makefile-mode において、使用頻度の高いキーバインディングをグループ分けしてまとめておきます。

#### カーソル位置の移動、その他

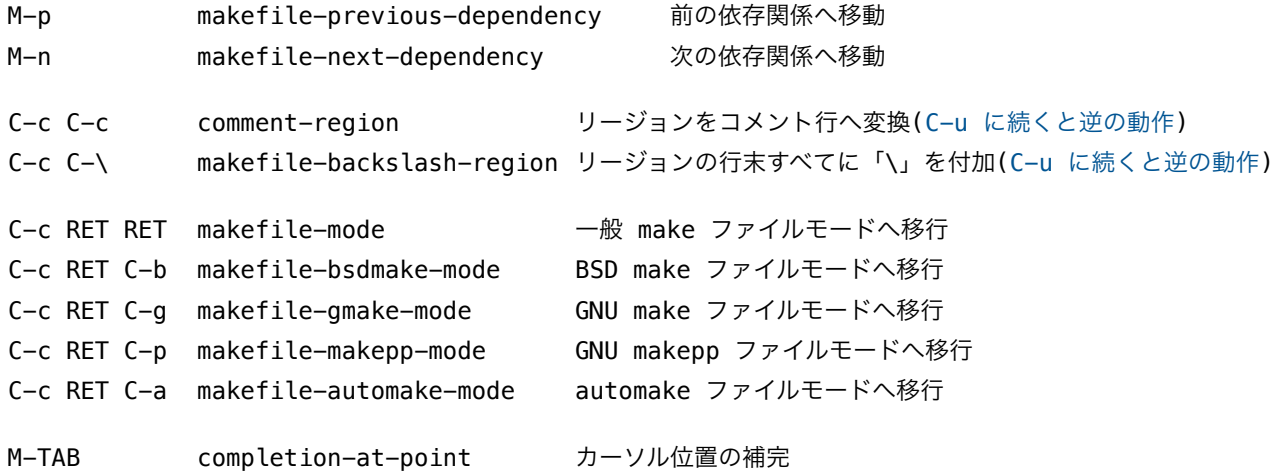

\*よりすすんだ使い方についてはmakefile-modeのヘルプをご覧下さい。

# latex-mode主要キーバインディング一覧

latex-mode において、使用頻度の高いキーバインディングをグループ分けしてまとめておきます。

#### カーソル位置の移動・編集、その他

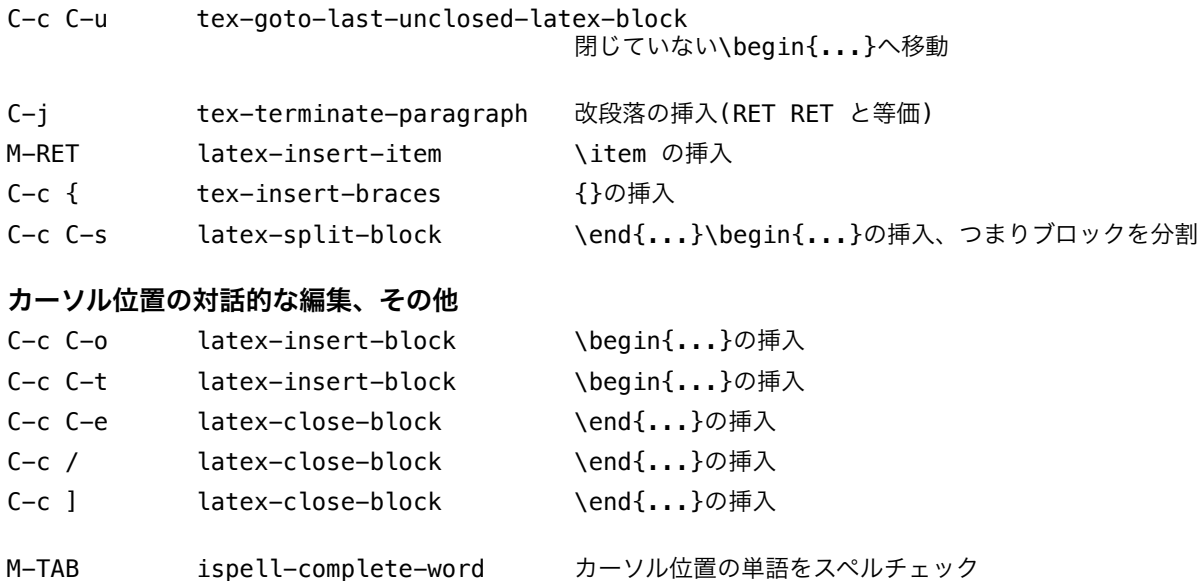

\*この Emacs 標準の latex-mode は単純で使い易いと思います。

#### コマンド支援機能

- C-c C-b tex-buffer<br>C-c C-c tex-compile
- C-c C-c tex-compile<br>C-c C-f tex-file
- C-c C-f tex-file<br>C-c C-r tex-regio tex-region
- C-c TAB tex-bibtex-file
- 
- C-c C-v tex-view<br>C-c C-p tex-print<br>C-c C-q tex-showtex-print tex-show-print-queue
- C-c RET tex-feed-input C-c C-k tex-kill-job
- C-c C-l tex-recenter-output-buffer

\*筆者は makefile で latex のコンパイルを行うので、上記コマンド支援機能はまず使うことはありません。

### html-mode主要キーバインディング一覧

html-mode において、使用頻度の高いキーバインディングをグループ分けしてまとめておきます。

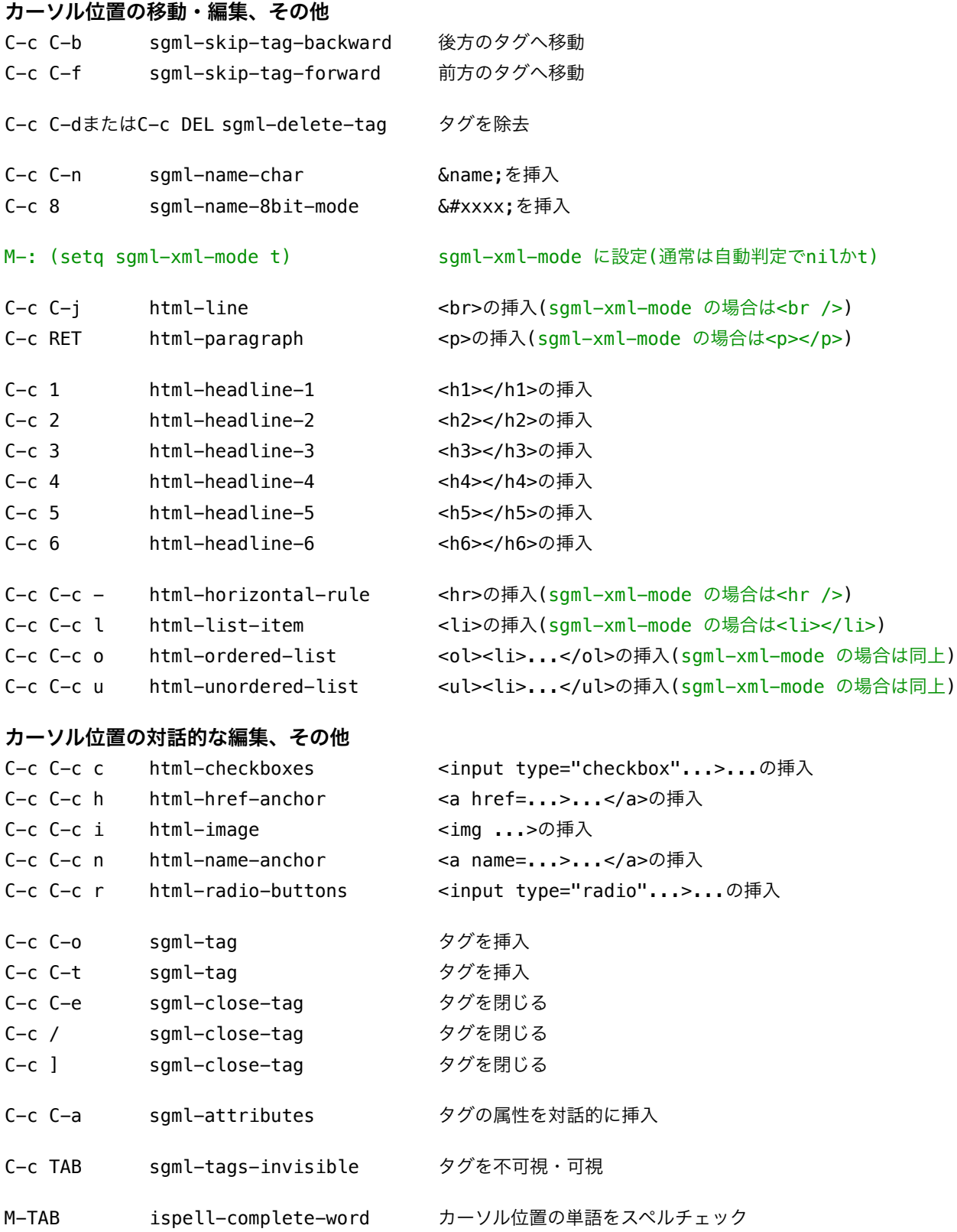

\*html-mode も単純で使い易いです。加えて c-mode, latex-mode に似たキーバインディングがあることが 分かるでしょう。よって、Emacs 標準のモードであればいくつか覚えてしまえば、他のモードも勘で使えて しまうことが多いです。

# web-mode主要キーバインディング一覧

web-mode において、使用頻度の高いキーバインディングをグループ分けしてまとめておきます。

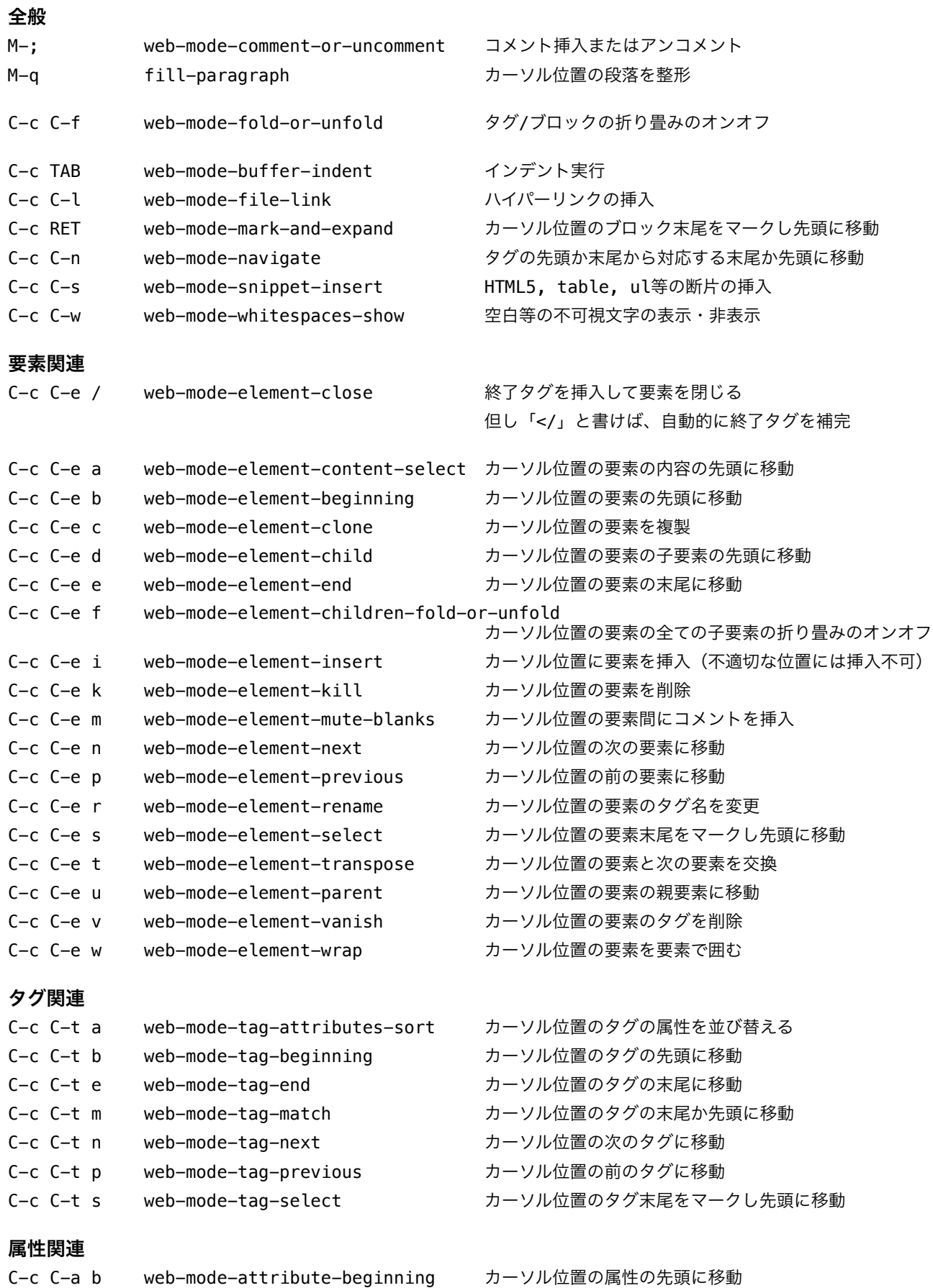

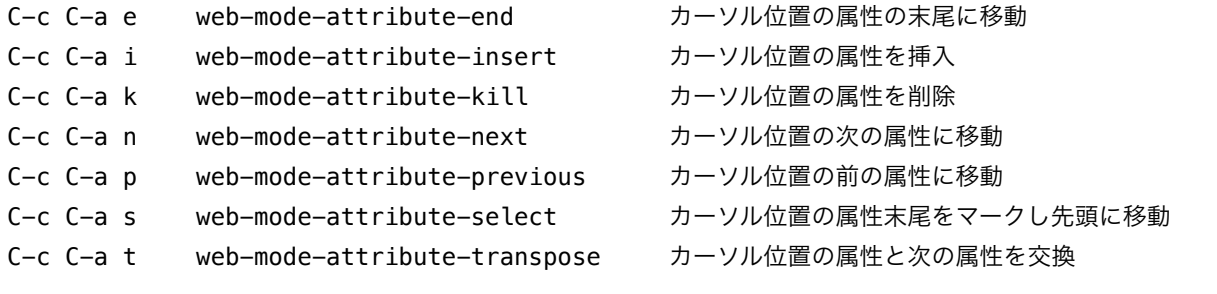

#### ブロック関連

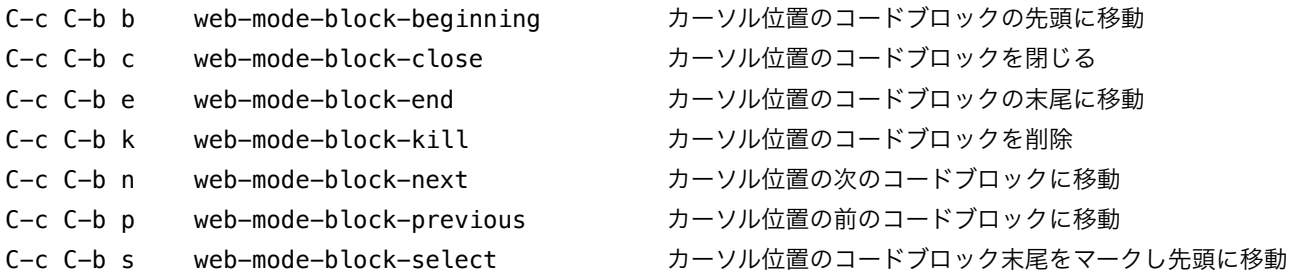

#### DOM関連

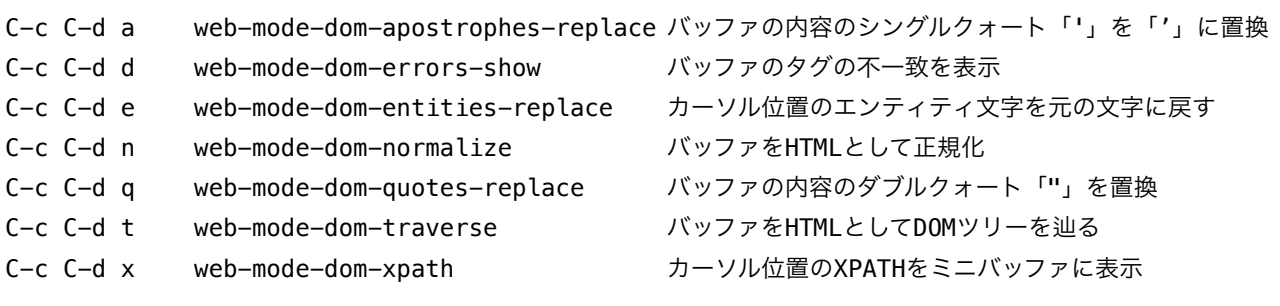

#### ヘルパー関数

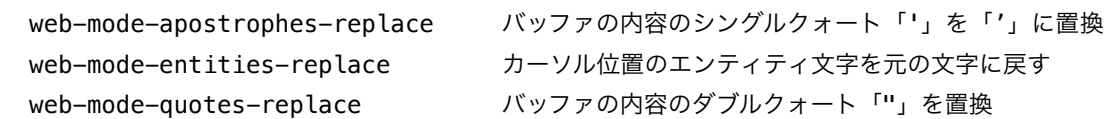

\*web-mode は執筆時点でまだ Emacs 標準ではありませんが、標準の html-mode では Javascript や PHP 対応において力不足になりつつあると思います。そういったときは、web-mode.el をインストールし ておいて、M-x web-mode で切り替えるとよいでしょう。

# python-mode主要キーバインディング一覧

python-modeにおいて、使用頻度の高いキーバインディングをグループ分けしてまとめておきます。

#### カーソル位置もしくはリージョンのインデントレベルの編集

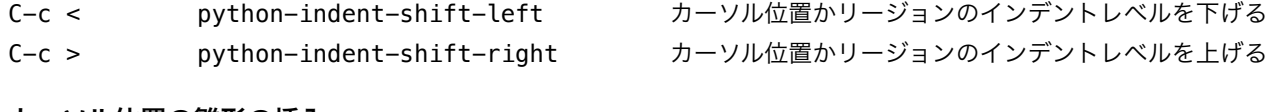

#### カーソル位置の雛形の挿入

- C-c C-t c python-skeleton-class クラス定義を始める
- C-c C-t d python-skeleton-def 関数定義を始める
- C-c C-t f python-skeleton-for for 制御構文を始める
- C-c C-t i python-skeleton-if if 制御構文を始める
- C-c C-t t python-skeleton-try try 制御構文を始める
- C-c C-t w python-skeleton-while while 制御構文を始める

# ruby-mode主要キーバインディング一覧

ruby-modeにおいて、使用頻度の高いキーバインディングをグループ分けしてまとめておきます。

#### カーソル位置の移動

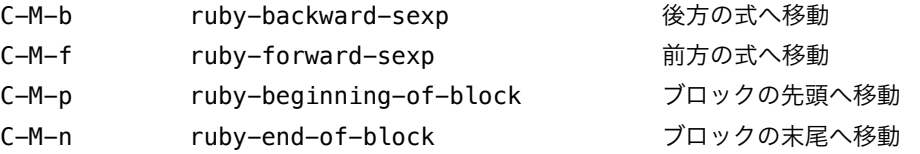

#### カーソル位置の編集

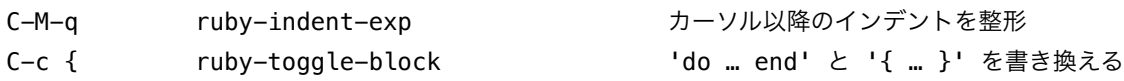

## perl-mode主要キーバインディング一覧

perl-modeにおいて、使用頻度の高いキーバインディングをグループ分けしてまとめておきます。

#### カーソル位置の移動

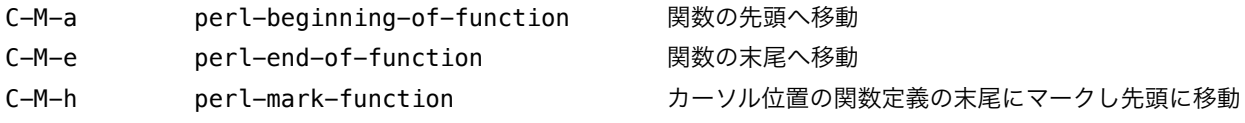

#### カーソル位置の編集

C-M-q perl-indent-exp カーソル以降のインデントを整形

# awk-mode主要キーバインディング一覧

awk-modeにおいて、使用頻度の高いキーバインディングをまとめておきます。

#### カーソル位置の移動

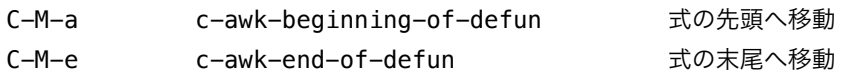

awk-modeはc-modeから作られており、その他はc-modeと同様です。

# VC主要キーバインディング一覧

Emacs の VC(version control) パッケージにおいて、使用頻度の高いキーバインディングをグループ分けし てまとめておきます。

#### リポジトリの編集

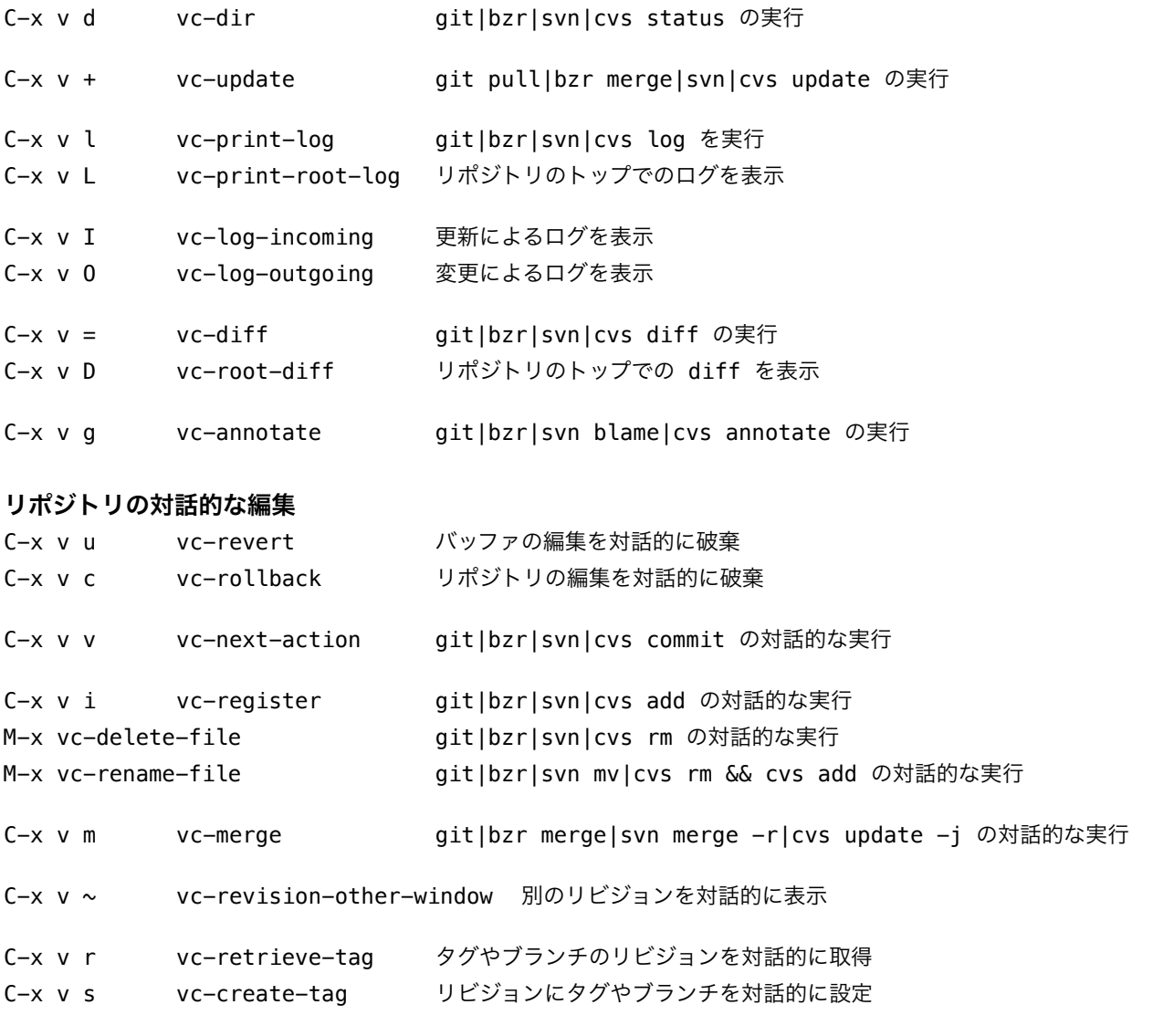

\*VCパッケージのバックエンドとして、上記では、git, bzr, svn, cvs で対応するコマンドの雰囲気を記しま したが、他に対応しているバックエンドには RCS, CSSC(GNU SCCS), Mercurial(hg), monotone(mtn), GNU Arch(tla) があります。

(2014/7/16, 2018/3/25 山田 泰司)

#### 参考文献

1. Free Software Foundation, Inc., ``GNU Emacs Manual," 2012.